# Package 'animaltracker'

November 17, 2020

Title Animal Tracker

Version 0.2.0

Description Utilities for spatial-temporal analysis and visualization of animal (e.g. cattle) tracking data. The core feature is a 'shiny' web application for customized processing of GPS logs, including features for data augmentation (e.g. elevation lookup), data selection, export, plotting, and statistical summaries. A data validation application allows for side-by-side comparison via time series plots and extreme value detection described by J.P. van Brakel <https://stackoverflow.com/questions/22583391/peak-signaldetection-in-realtime-timeseries-data/>.

**Depends**  $R (= 3.5.0)$ 

**Imports** httr ( $> = 1.4.0$ ), maptools ( $> = 1.0.0$ ), zoo ( $> = 1.8.6$ ), forcats  $(>= 0.4.0)$ , lubridate  $(>= 1.7.0)$ , tibble  $(>= 2.1.0)$ , shinyBS

 $(>= 0.61)$ , shinyjs  $(>= 2.0.0)$ , shiny  $(>= 1.2.0)$ , shinyWidgets  $(>= 0.4.4)$ , shinycssloaders  $(>= 0.2.0)$ , shinythemes  $(>= 1.1.2)$ , leaflet ( $>= 2.0.2$ ), leaflet.extras ( $>= 1.0.0$ ), dplyr ( $>=$ 0.7.5), ggplot2 ( $>= 3.1.0$ ), scales ( $>= 1.0.0$ ), tidyr ( $>= 0.7.5$ ) 0.8.2), sp ( $>= 1.3.1$ ), rgdal ( $>= 1.3.6$ ), raster( $>= 2.7.15$ ), geosphere  $(>= 1.5.7)$ 

License GPL-3

Encoding UTF-8

LazyData true

RoxygenNote 7.1.1

NeedsCompilation no

Author Joe Champion [aut, cre], Thea Sukianto [aut]

Maintainer Joe Champion <joechampion@boisestate.edu>

Repository CRAN

Date/Publication 2020-11-17 17:20:06 UTC

# R topics documented:

app\_server . . . . . . . . . . . . . . . . . . . . . . . . . . . . . . . . . . . . . . . . . . [3](#page-2-0)

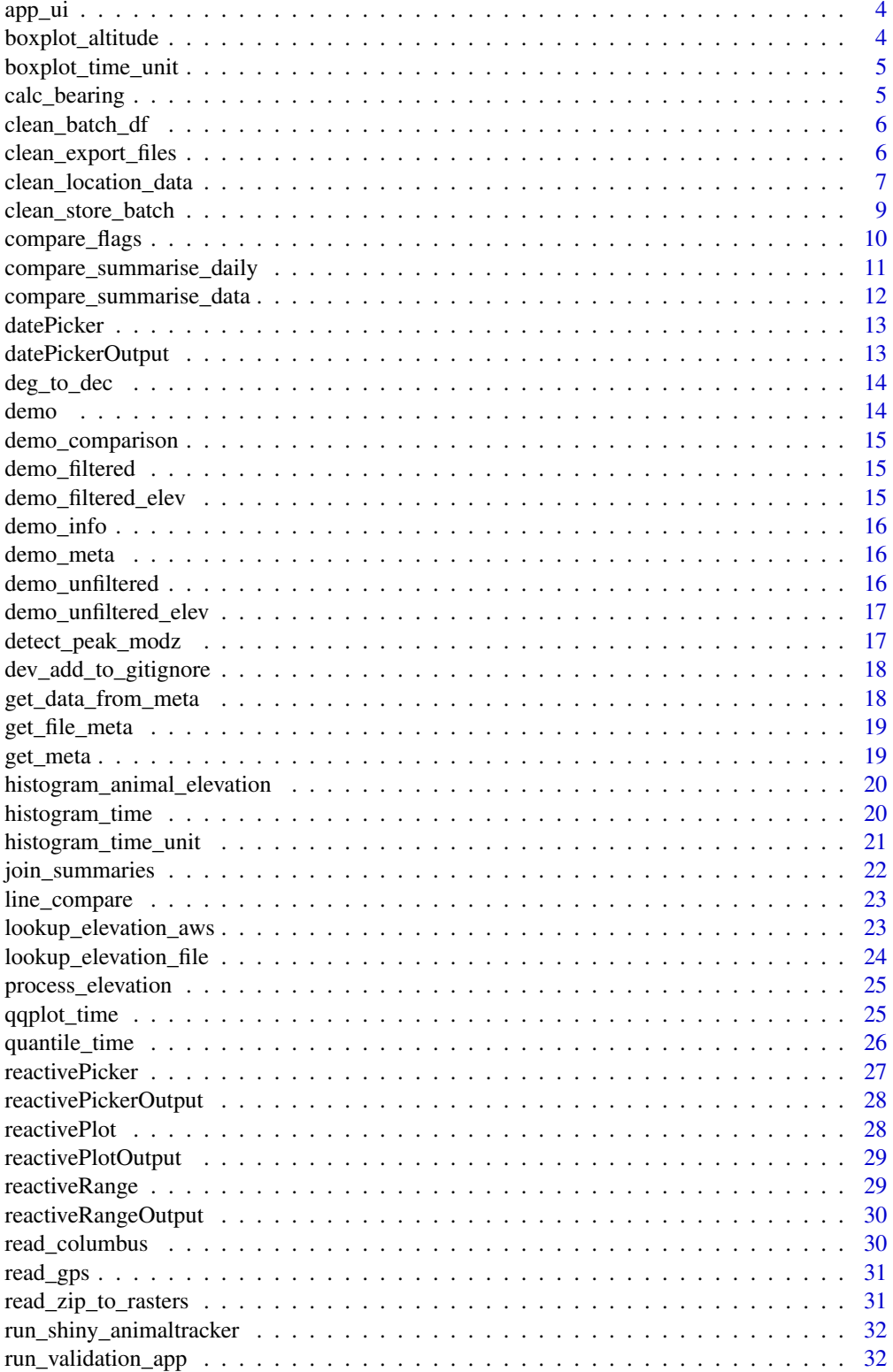

# <span id="page-2-0"></span>app\_server 3

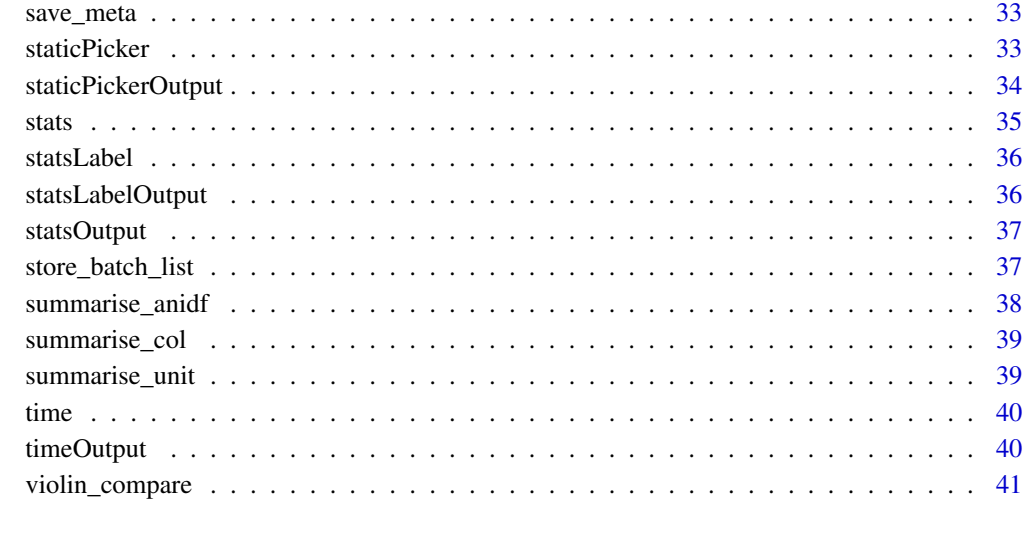

#### **Index** [42](#page-41-0)

app\_server *Defines logic for updating the app based on user interaction in the ui*

# Description

Defines logic for updating the app based on user interaction in the ui

# Usage

```
app_server(input, output, session)
```
# Arguments

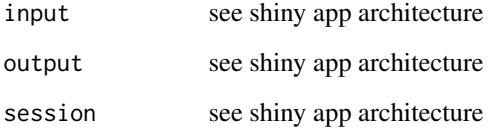

#### Value

server function for use in a shiny app

<span id="page-3-0"></span>

Defines a user interface for the 'shiny' app

# Usage

app\_ui()

# Value

ui function for use in a 'shiny' app

boxplot\_altitude *Generates a boxplot to visualize the distribution of altitude by GPS.*

# Description

Generates a boxplot to visualize the distribution of altitude by GPS.

#### Usage

```
boxplot_altitude(rds_path)
```
# Arguments

rds\_path Path of .rds animal data file to read in

#### Value

overall boxplot of altitude by GPS

#### Examples

# Boxplot of altitude for demo data .rds

boxplot\_altitude(system.file("extdata", "demo\_nov19.rds", package = "animaltracker"))

<span id="page-4-0"></span>

Generates a boxplot to visualize the distribution of time between GPS measurements by GPS unit.

#### Usage

```
boxplot_time_unit(rds_path)
```
#### Arguments

rds\_path Path of .rds animal data file to read in

#### Value

distribution of time between GPS measurements by GPS unit, as a boxplot

# Examples

# Boxplot of GPS measurement time differences for demo data .rds

boxplot\_time\_unit(system.file("extdata", "demo\_nov19.rds", package = "animaltracker"))

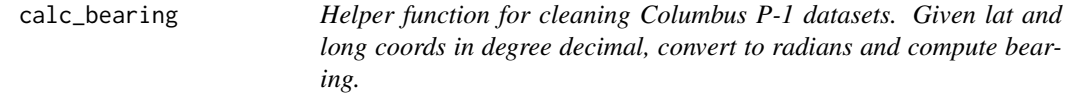

#### Description

Helper function for cleaning Columbus P-1 datasets. Given lat and long coords in degree decimal, convert to radians and compute bearing.

#### Usage

```
calc_bearing(lat1, lon1, lat2, lon2)
```
#### **Arguments**

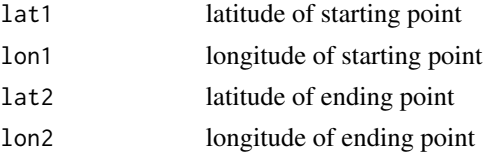

# <span id="page-5-0"></span>Value

bearing computed from given coordinates

clean\_batch\_df *Cleans a directory of animal data files*

# Description

Cleans a directory of animal data files

#### Usage

```
clean_batch_df(data_info, filters = TRUE, tz_in = "UTC", tz_out = "UTC")
```
#### Arguments

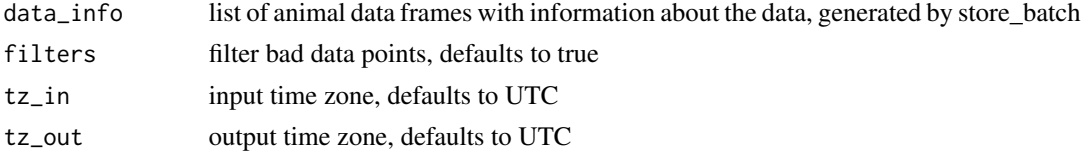

#### Value

clean df with all animal data files from the directory

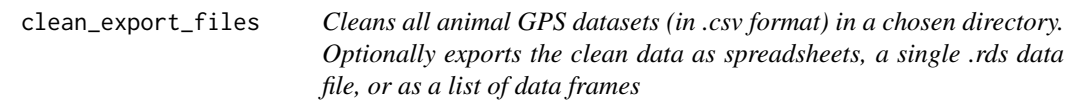

#### Description

Cleans all animal GPS datasets (in .csv format) in a chosen directory. Optionally exports the clean data as spreadsheets, a single .rds data file, or as a list of data frames

#### Usage

```
clean_export_files(
  data_dir,
  tz_in = "UTC",tz_out = "UTC",export = FALSE,cleaned_filename = NULL,
  cleaned_dir = NULL
)
```
#### <span id="page-6-0"></span>Arguments

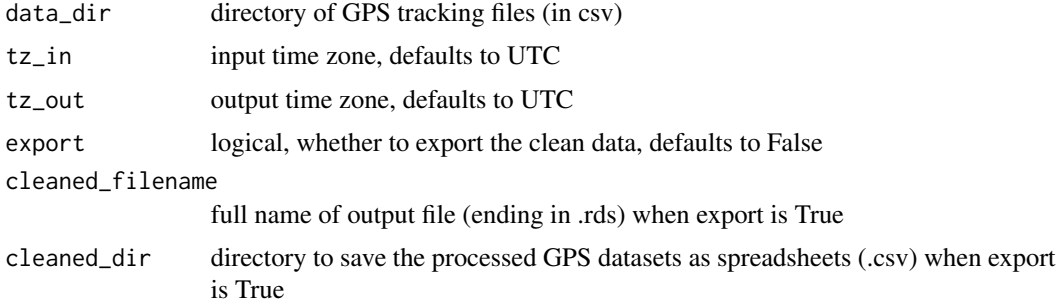

#### Value

list of cleaned animal GPS datasets

#### Examples

# Clean all animal GPS .csv datasets in the demo directory

clean\_export\_files(system.file("extdata", "demo\_nov19", package = "animaltracker"))

clean\_location\_data *Cleans a raw animal GPS dataset, implementing a standardized procedure to remove impossible values*

# Description

Cleans a raw animal GPS dataset, implementing a standardized procedure to remove impossible values

#### Usage

```
clean_location_data(
  df,
  dtype,
 prep = TRUE,
  filters = TRUE,
  aniid = NA,
  gpsid = NA,
 maxrate = 84,
 maxcourse = 100.
 maxdist = 840,
 maxtime = 60 \times 60,
 tz_in = "UTC",tz_out = "UTC"\mathcal{E}
```
#### Arguments

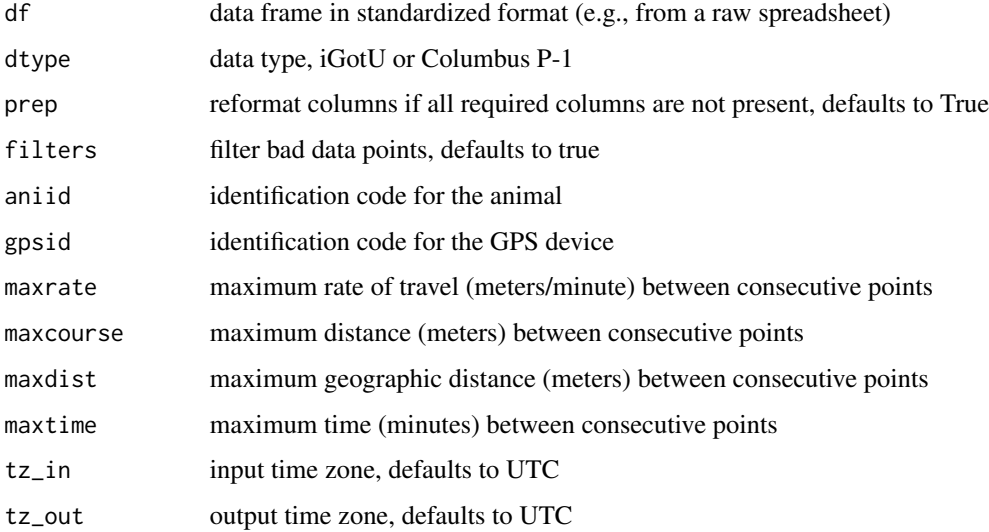

#### Value

data frame of clean animal GPS data

#### Examples

# Clean a data frame from csv

```
## Read igotU data
bannock_df <- read.csv(system.file("extdata", "demo_nov19/Bannock_2017_101_1149.csv",
package = "animaltracker"), skipNul=TRUE)
```

```
## Clean and filter
clean_location_data(bannock_df, dtype = "igotu", filters = TRUE, aniid = 1149,
gpsid = 101, maxrate = 84, maxdist = 840, maxtime = 100)
```

```
## Clean without filtering
clean_location_data(bannock_df, dtype = "igotu", filters = FALSE, aniid = 1149,
gpsid = 101, maxrate = 84, maxdist = 840, maxtime = 100)
```
# Clean a data frame from txt

```
## Read Columbus P-1 data
columbus_df <- read_columbus(system.file("extdata", "demo_columbus.TXT",
package = "animaltracker"))
```

```
## Clean and filter
clean_location_data(columbus_df, dtype = "columbus", filters = TRUE, aniid = 1149,
gpsid = 101, maxrate = 84, maxdist = 840, maxtime = 100)
```
<span id="page-8-0"></span>clean\_store\_batch *Cleans a directory of animal data files and stores them locally in rds format*

# Description

Cleans a directory of animal data files and stores them locally in rds format

#### Usage

```
clean_store_batch(
  data_info,
  filters = TRUE,
  zoom = 11,
  get_slope = TRUE,
  get_aspect = TRUE,
 min_lat = data_info$min_lat,
 max_lat = data_info$max_lat,
 min_long = data_info$min_long,
 max_long = data_info$max_long,
  tz_in = "UTC",tz_out = "UTC")
```
# Arguments

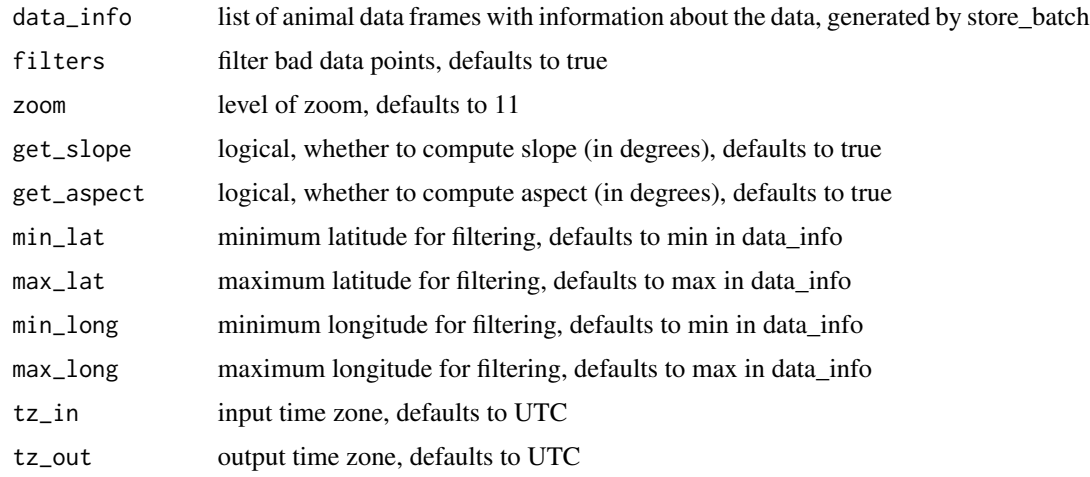

#### Value

df of metadata for animal file directory

<span id="page-9-0"></span>

Joins and reformats two animal data frames for the purpose of flag comparison

# Usage

```
compare_flags(
  correct,
 candidate,
 use_elev = TRUE,
 use_slope = TRUE,
 has_flags = FALSE,
  dropped_flag = NULL
)
```
# Arguments

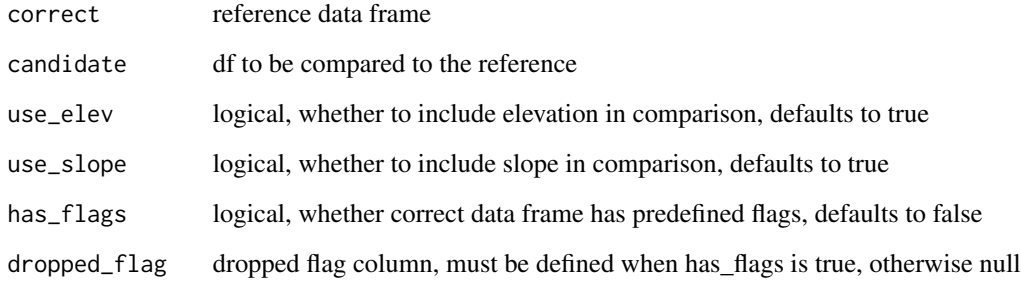

# Value

joined and reformatted data frame

# Examples

```
# Join and reformat unfiltered demo data and filtered demo data
```
compare\_flags(demo\_unfiltered\_elev, demo\_filtered\_elev)

<span id="page-10-0"></span>compare\_summarise\_daily

*Compares two animal datasets and calculates daily summary statistics by GPS GPS, date, lat, long, course, distance, rate, elevation column names should match.*

# Description

Compares two animal datasets and calculates daily summary statistics by GPS GPS, date, lat, long, course, distance, rate, elevation column names should match.

# Usage

```
compare_summarise_daily(
  correct,
 candidate,
 use_elev = TRUE,
 export = FALSE,out = NULL)
```
# Arguments

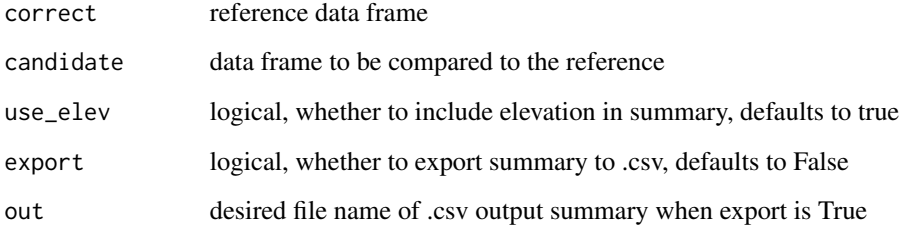

#### Value

summary data frame

#### Examples

# Compare and summarise unfiltered demo cows to filtered, grouped by both Date and GPS compare\_summarise\_daily(demo\_unfiltered\_elev, demo\_filtered\_elev)

```
compare_summarise_data
```
*Compares two animal data frames and calculates summary statistics. GPS, date, lat, long, course, distance, rate, elevation column names should match.*

# Description

Compares two animal data frames and calculates summary statistics. GPS, date, lat, long, course, distance, rate, elevation column names should match.

#### Usage

```
compare_summarise_data(
  correct,
  candidate,
  use_elev = TRUE,
  export = FALSE,
  gps\_out = NULL,date_out = NULL
\lambda
```
#### Arguments

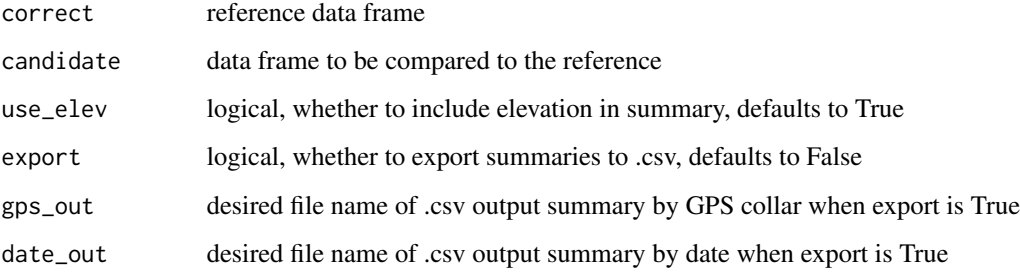

#### Value

list containing gps\_out and date\_out as data frames

# Examples

```
# Compare and summarise unfiltered demo cows to filtered
compare_summarise_data(demo_unfiltered_elev, demo_filtered_elev)
```
<span id="page-12-0"></span>datePicker *'shiny' module server-side UI generator for the animaltracker app's date picker.*

# Description

'shiny' module server-side UI generator for the animaltracker app's date picker.

# Usage

datePicker(input, output, session, req\_list, text)

# Arguments

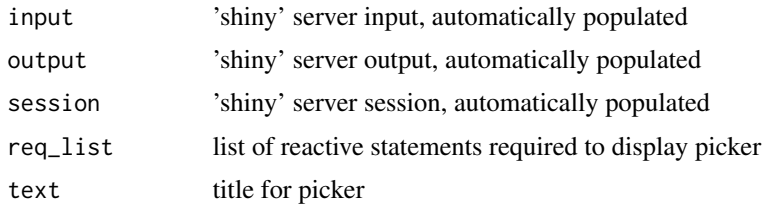

#### Value

'shiny' renderUI object for date picker

datePickerOutput *'shiny' module UI output for the animaltracker app's date picker.*

# Description

'shiny' module UI output for the animaltracker app's date picker.

#### Usage

```
datePickerOutput(id)
```
#### Arguments

id chosen ID of UI output

#### Value

'shiny' uiOutput for date picker

<span id="page-13-0"></span>

Helper function for cleaning Columbus P-1 datasets. Given lat or long coords in degrees and a direction, convert to decimal.

#### Usage

deg\_to\_dec(x, direction)

#### Arguments

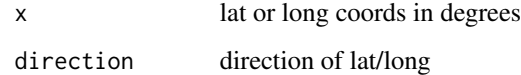

# Value

converted x

demo *Demo animal GPS data from cows*

# Description

Demo animal GPS data from cows

#### Usage

demo

#### Format

A data frame with 2171 rows and 29 variables

<span id="page-14-0"></span>demo\_comparison *Demo comparison of two animal datasets*

# Description

Demo comparison of two animal datasets

#### Usage

demo\_comparison

# Format

A data frame with 2758 rows and 33 variables

demo\_filtered *Filtered demo animal GPS data from cows*

# Description

Filtered demo animal GPS data from cows

# Usage

demo\_filtered

# Format

A data frame with 2187 rows and 26 variables

demo\_filtered\_elev *Filtered demo animal GPS data from cows with elevation*

# Description

Filtered demo animal GPS data from cows with elevation

#### Usage

```
demo_filtered_elev
```
#### Format

A data frame with 2187 rows and 29 variables

<span id="page-15-0"></span>

Raw demo animal GPS data from cows with information

#### Usage

demo\_info

# Format

A list with 10 elements

demo\_meta *Metadata for demo animal GPS data from cows*

# Description

Metadata for demo animal GPS data from cows

#### Usage

demo\_meta

# Format

A data frame with 6 rows and 11 variables

demo\_unfiltered *Unfiltered demo animal GPS data from cows*

# Description

Unfiltered demo animal GPS data from cows

#### Usage

```
demo_unfiltered
```
#### Format

A data frame with 2288 rows and 32 variables

<span id="page-16-0"></span>demo\_unfiltered\_elev *Unfiltered demo animal GPS data from cows with elevation*

# Description

Unfiltered demo animal GPS data from cows with elevation

#### Usage

demo\_unfiltered\_elev

# Format

A data frame with 2288 rows and 35 variables

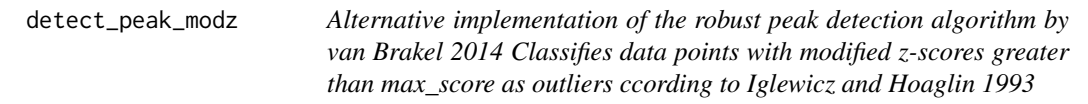

# Description

Alternative implementation of the robust peak detection algorithm by van Brakel 2014 Classifies data points with modified z-scores greater than max\_score as outliers ccording to Iglewicz and Hoaglin 1993

# Usage

```
detect_peak_modz(df_comparison, lag = 5, max_score = 3.5)
```
# Arguments

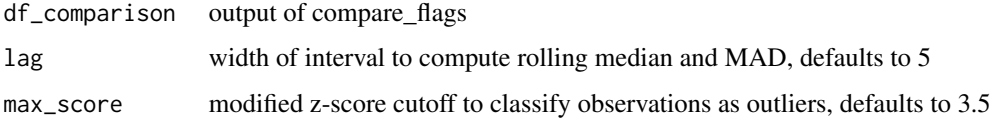

# Value

df with classifications

<span id="page-17-0"></span>dev\_add\_to\_gitignore *Add big files to a .gitignore file*

# Description

Add big files to a .gitignore file

#### Usage

dev\_add\_to\_gitignore(data\_dir)

# Arguments

data\_dir directory of animal data files

# Value

None

get\_data\_from\_meta *Get animal data set from specified meta. If date range is invalid, automatically returns all animal data specified by meta\_df.*

#### Description

Get animal data set from specified meta. If date range is invalid, automatically returns all animal data specified by meta\_df.

#### Usage

get\_data\_from\_meta(meta\_df, min\_date, max\_date)

# Arguments

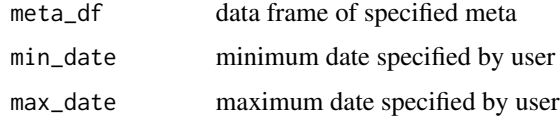

#### Value

df of animal data from specified meta

<span id="page-18-0"></span>

Generate metadata for a directory of animal data files

# Usage

```
get_file_meta(data_dir)
```
#### Arguments

data\_dir directory of animal data files

#### Value

list of data info as a list of animal IDs and GPS units

#### Examples

# Get metadata for demo directory

get\_file\_meta(system.file("extdata", "demo\_nov19", package = "animaltracker"))

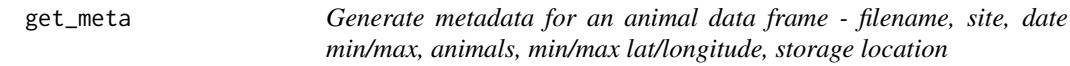

# Description

Generate metadata for an animal data frame - filename, site, date min/max, animals, min/max lat/longitude, storage location

#### Usage

```
get_meta(df, file_id, dtype, file_name, site, ani_id, storage_loc)
```
# Arguments

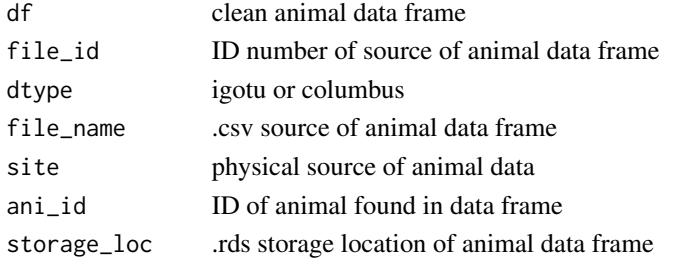

# <span id="page-19-0"></span>Value

df of metadata for animal data frame

```
histogram_animal_elevation
```
*Generate a histogram of the distribution of modeled elevation - measured altitude*

#### Description

Generate a histogram of the distribution of modeled elevation - measured altitude

#### Usage

histogram\_animal\_elevation(datapts)

#### Arguments

datapts GPS data with measured Altitude and computed Elevation data

#### Value

histogram of the distribution of modeled elevation - measured altitude

# Examples

# Histogram of elevation - altitude for the demo data

```
histogram_animal_elevation(demo)
```
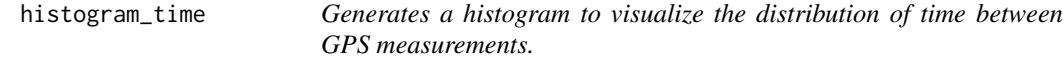

#### Description

Generates a histogram to visualize the distribution of time between GPS measurements.

#### Usage

```
histogram_time(rds_path)
```
#### Arguments

rds\_path Path of .rds cow data file to read in

<span id="page-20-0"></span>histogram\_time\_unit 21

# Value

distribution of time between GPS measurements, as a histogram

#### Examples

# Histogram of GPS measurement time differences for demo data .rds

histogram\_time(system.file("extdata", "demo\_nov19.rds", package = "animaltracker"))

histogram\_time\_unit *Generates a histogram to visualize the distribution of time between GPS measurements by GPS unit.*

# Description

Generates a histogram to visualize the distribution of time between GPS measurements by GPS unit.

#### Usage

```
histogram_time_unit(rds_path)
```
# Arguments

rds\_path Path of .rds animal data file to read in

#### Value

distribution of time between GPS measurements by GPS unit, as a histogram

# Examples

# Histogram of GPS measurement time differences by GPS unit for demo data .rds

histogram\_time\_unit(system.file("extdata", "demo\_nov19.rds", package = "animaltracker"))

<span id="page-21-0"></span>

Joins two animal data frame summaries by a column and appends differences

#### Usage

```
join_summaries(
  correct_summary,
  candidate_summary,
 by_str,
 daily = FALSE,
 use_elev = TRUE
)
```
# Arguments

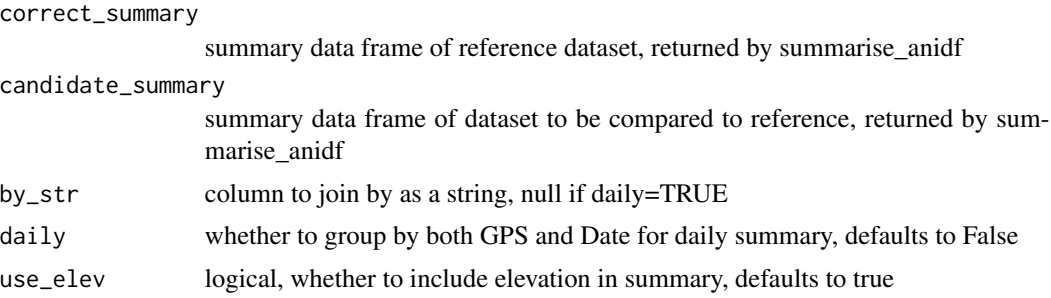

#### Value

data frame of joined summaries with differences

#### Examples

```
# Join date summaries of unfiltered and filtered demo data
## Summarise unfiltered demo by date
unfiltered_summary <- summarise_anidf(demo_unfiltered_elev, Date, Latitude, Longitude,
Distance, Course, Rate, Elevation, daily=FALSE)
```

```
## Summarise filtered demo by date
filtered_summary <- summarise_anidf(demo_filtered_elev, Date, Latitude, Longitude,
Distance, Course, Rate, Elevation, daily=FALSE)
```

```
## Join
join_summaries(unfiltered_summary, filtered_summary, "Date", daily=FALSE)
```
<span id="page-22-0"></span>line\_compare *Compares moving averages of a variable for two datasets over time, grouped by GPS GPS, Date, and col columns should match*

#### Description

Compares moving averages of a variable for two datasets over time, grouped by GPS GPS, Date, and col columns should match

#### Usage

```
line_compare(correct, candidate, col, export = FALSE, out = NULL)
```
#### Arguments

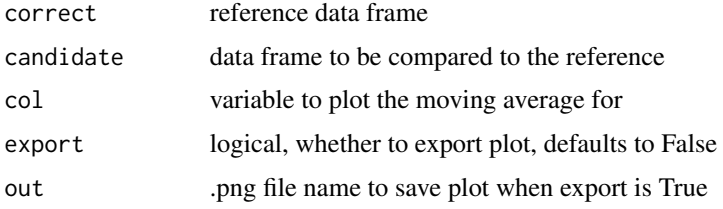

#### Value

faceted line plot of moving averages over time grouped by GPS

#### Examples

```
# Faceted line plot comparing moving averages over time
# grouped by GPS for unfiltered and filtered demo data
## Set distance as the y axis
line_compare(demo_unfiltered, demo_filtered, Distance)
```
lookup\_elevation\_aws *Add elevation data from public AWS terrain tiles to long/lat coordinates of animal gps data*

# Description

Add elevation data from public AWS terrain tiles to long/lat coordinates of animal gps data

#### Usage

```
lookup_elevation_aws(anidf, zoom = 11, get_slope = TRUE, get_aspect = TRUE)
```
# <span id="page-23-0"></span>Arguments

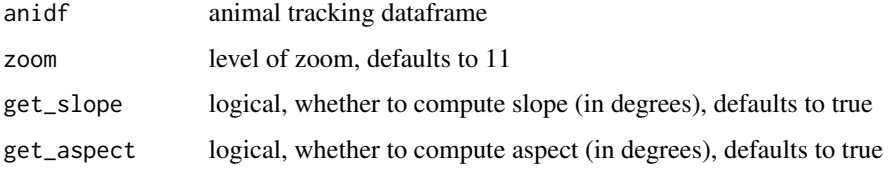

#### Value

original data frame, with Elevation column appended

lookup\_elevation\_file *Add elevation data from terrain tiles to long/lat coordinates of animal gps data*

# Description

Add elevation data from terrain tiles to long/lat coordinates of animal gps data

#### Usage

```
lookup_elevation_file(
  elev,
  anidf,
  zoom = 11,
  get_slope = TRUE,
  get_aspect = TRUE
\mathcal{L}
```
# Arguments

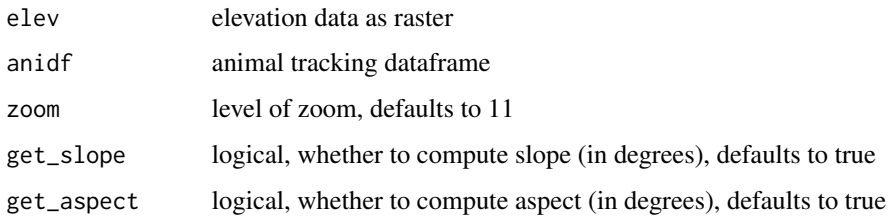

# Value

original data frame, with terrain column(s) appended

<span id="page-24-0"></span>

Process and optionally export modeled elevation data from existing animal data file

#### Usage

```
process_elevation(
  zoom = 11,
  get_slope = TRUE,
  get_aspect = TRUE,
  in_path,
  export = FALSE,out_path = NULL
)
```
# Arguments

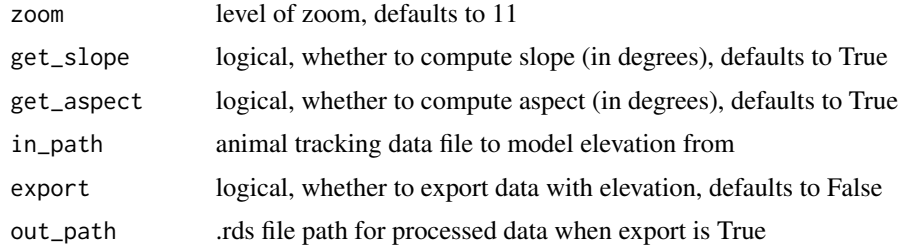

# Value

list of data frames with gps data augmented by elevation

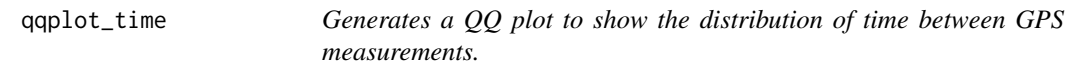

# Description

Generates a QQ plot to show the distribution of time between GPS measurements.

#### Usage

qqplot\_time(rds\_path)

#### <span id="page-25-0"></span>Arguments

rds\_path Path of .rds animal data file to read in

#### Value

quantile-quantile plot to show distribution of time between GPS measurements

#### Examples

# QQ plot of GPS measurment time differences for demo data .rds

qqplot\_time(system.file("extdata", "demo\_nov19.rds", package = "animaltracker"))

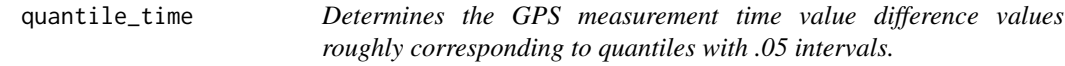

#### Description

Determines the GPS measurement time value difference values roughly corresponding to quantiles with .05 intervals.

#### Usage

quantile\_time(rds\_path)

#### Arguments

rds\_path Path of .rds animal data file to read in

#### Value

approximate time difference values corresponding to quantiles (.05 intervals)

#### Examples

# Read in .rds of demo data and calculate time difference quantiles

quantile\_time(system.file("extdata", "demo\_nov19.rds", package = "animaltracker"))

<span id="page-26-0"></span>reactivePicker *'shiny' module server-side UI generator for the animaltracker app's dynamic dropdown selections.*

# Description

'shiny' module server-side UI generator for the animaltracker app's dynamic dropdown selections.

# Usage

```
reactivePicker(
  input,
 output,
  session,
  type,
  req_list,
  text,
 min_selected = NULL,
 max_selected = NULL,
 multiple,
 options = NULL
)
```
# Arguments

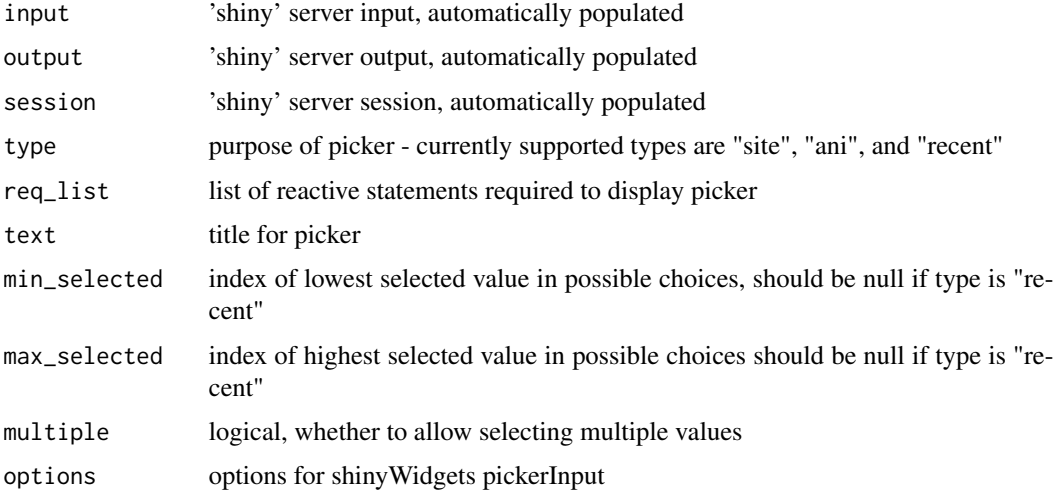

#### Value

'shiny' renderUI object for dropdown selection

<span id="page-27-0"></span>reactivePickerOutput *'shiny' module UI output for the animaltracker app's dynamic dropdown selections.*

# Description

'shiny' module UI output for the animaltracker app's dynamic dropdown selections.

#### Usage

```
reactivePickerOutput(id)
```
#### Arguments

id chosen ID of UI output

# Value

'shiny' uiOutput object for dropdown selection

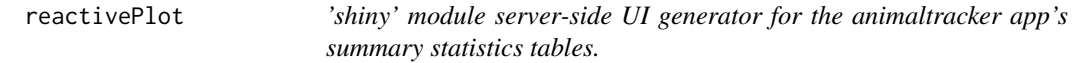

# Description

'shiny' module server-side UI generator for the animaltracker app's summary statistics tables.

#### Usage

```
reactivePlot(input, output, session, plot_type, dat)
```
# Arguments

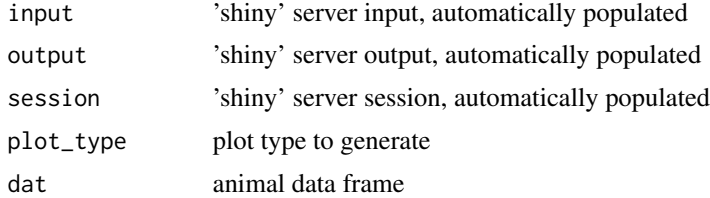

# Value

'shiny' renderPlot object

<span id="page-28-0"></span>reactivePlotOutput *'shiny' module UI output for the animaltracker app's plots tab.*

# Description

'shiny' module UI output for the animaltracker app's plots tab.

# Usage

```
reactivePlotOutput(id)
```
#### Arguments

id chosen ID of UI output

#### Value

'shiny' plotOutput object

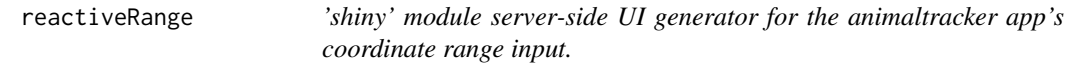

# Description

'shiny' module server-side UI generator for the animaltracker app's coordinate range input.

#### Usage

```
reactiveRange(input, output, session, type, dat)
```
# Arguments

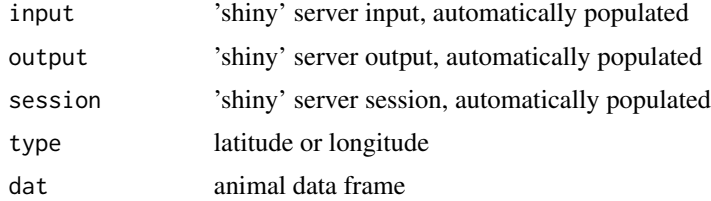

# Value

'shiny' renderUI object for coordinate range input

<span id="page-29-0"></span>reactiveRangeOutput *'shiny' module UI output for the animaltracker app's coordinate range input.*

#### Description

'shiny' module UI output for the animaltracker app's coordinate range input.

#### Usage

```
reactiveRangeOutput(id)
```
# Arguments

id chosen ID of UI output

# Value

'shiny' uiOutput for coordinate range input

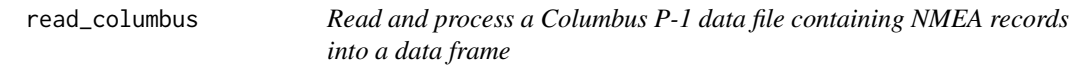

#### Description

Read and process a Columbus P-1 data file containing NMEA records into a data frame

#### Usage

read\_columbus(filename)

#### Arguments

filename path of Columbus P-1 data file

#### Value

NMEA records in RMC and GGA formats as a data frame

#### Examples

read\_columbus(system.file("extdata", "demo\_columbus.TXT", package = "animaltracker"))

<span id="page-30-0"></span>

Reads a GPS dataset of unknown format at location filename

#### Usage

read\_gps(filename)

# Arguments

filename location of the GPS dataset

#### Value

list containing the dataset as a df and the format

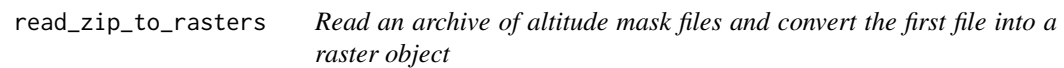

# Description

Read an archive of altitude mask files and convert the first file into a raster object

# Usage

```
read_zip_to_rasters(filename, exdir = "inst/extdata/elev")
```
# Arguments

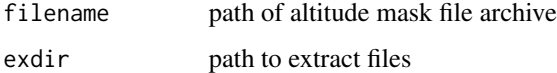

# Value

the first altitude mask file as a raster object

```
run_shiny_animaltracker
```
*You can run the animaltracker 'shiny' app by calling this function.*

# Description

You can run the animaltracker 'shiny' app by calling this function.

# Usage

```
run_shiny_animaltracker(browser = TRUE, showcase = FALSE)
```
# Arguments

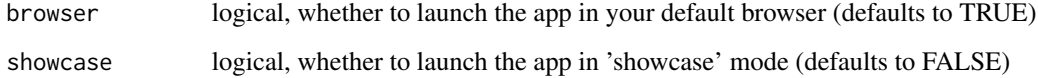

#### Value

None

run\_validation\_app *Run the 'shiny' validation app*

# Description

Run the 'shiny' validation app

# Usage

run\_validation\_app()

# Value

None

<span id="page-32-0"></span>

Save metadata to a data frame and return it

# Usage

```
save_meta(meta_df, file_meta)
```
# Arguments

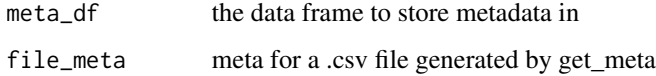

# Value

df of metadata

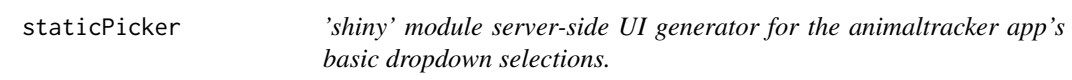

# Description

'shiny' module server-side UI generator for the animaltracker app's basic dropdown selections.

# Usage

```
staticPicker(
  input,
  output,
  session,
  selected_ani,
  text,
  choices,
  min_selected,
  max_selected
\mathcal{L}
```
# Arguments

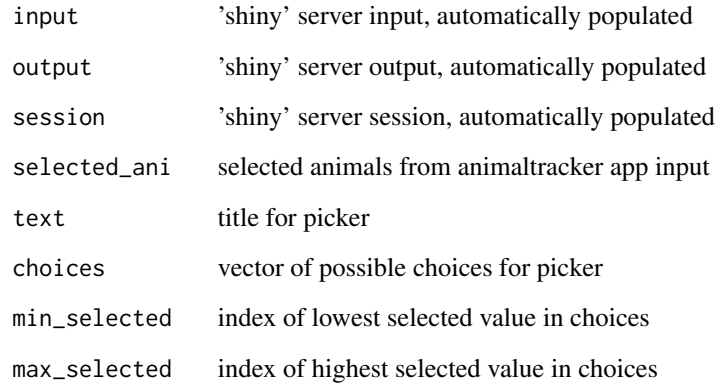

# Value

'shiny' renderUI object for dropdown selection

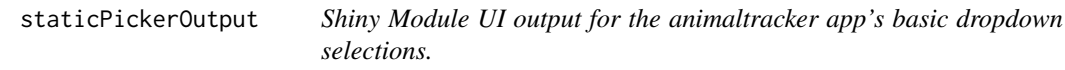

# Description

Shiny Module UI output for the animaltracker app's basic dropdown selections.

# Usage

```
staticPickerOutput(id)
```
# Arguments

id chosen ID of UI output

# Value

'shiny' uiOutput object for dropdown selection

<span id="page-33-0"></span>

<span id="page-34-0"></span>stats 35

stats *'shiny' module server-side UI generator for the animaltracker app's summary statistics tables.*

# Description

'shiny' module server-side UI generator for the animaltracker app's summary statistics tables.

# Usage

```
stats(
  input,
 output,
  session,
  selected_cols,
  selected_stats,
  col_name,
  col,
  dat
)
```
# Arguments

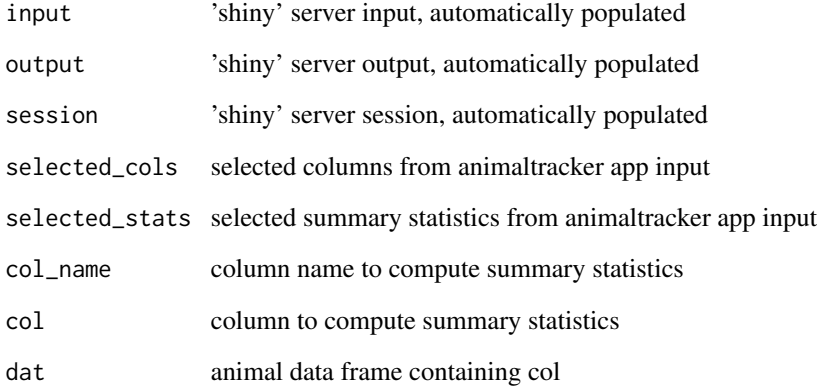

# Value

'shiny' renderTable object for table

<span id="page-35-0"></span>statsLabel *'shiny' module server-side UI generator for the animaltracker app's summary statistics labels.*

# Description

'shiny' module server-side UI generator for the animaltracker app's summary statistics labels.

# Usage

```
statsLabel(
  input,
  output,
  session,
  selected_cols,
  selected_stats,
  col_name,
  text
)
```
# Arguments

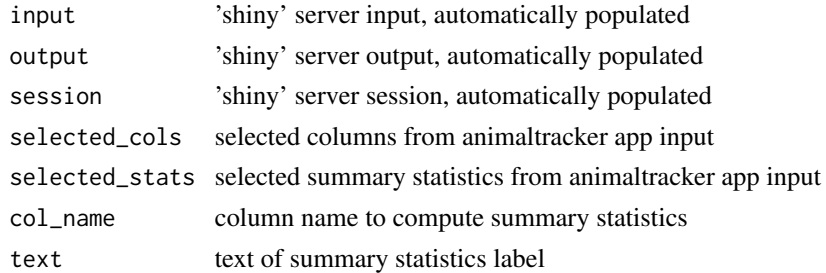

#### Value

'shiny' renderUI object for label

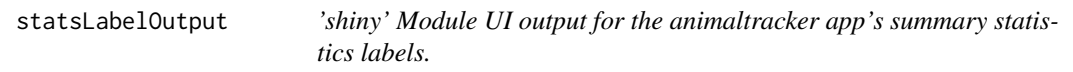

# Description

'shiny' Module UI output for the animaltracker app's summary statistics labels.

# Usage

statsLabelOutput(id)

# <span id="page-36-0"></span>statsOutput 37

#### Arguments

id chosen ID of UI output

# Value

'shiny' uiOutput object for label

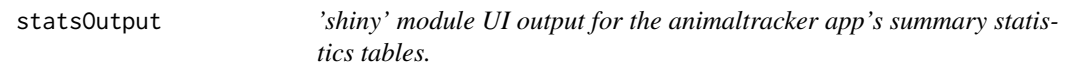

# Description

'shiny' module UI output for the animaltracker app's summary statistics tables.

#### Usage

statsOutput(id)

#### Arguments

id chosen ID of UI output

#### Value

'shiny' uiOutput object for table

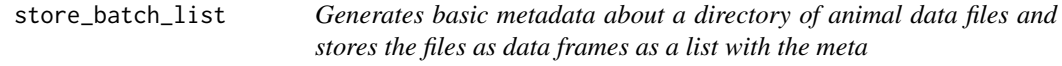

#### Description

Generates basic metadata about a directory of animal data files and stores the files as data frames as a list with the meta

#### Usage

```
store_batch_list(data_dir)
```
#### Arguments

data\_dir location of animal data files, in list format

# Value

a list of animal data frames with information about the data

<span id="page-37-0"></span>

Calculates summary statistics for an animal data frame

# Usage

```
summarise_anidf(
  anidf,
 by,
  lat,
  long,
 dist,
 course,
  rate,
 elev = NULL,
 use_elev = TRUE,
  daily = FALSE)
```
# Arguments

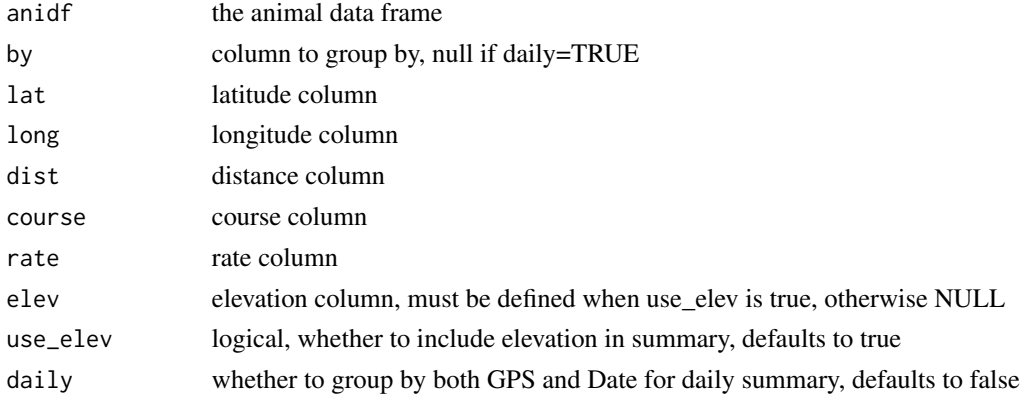

#### Value

data frame of summary statistics for the animal data frame

# Examples

# Summary of demo data by date

summarise\_anidf(demo, Date, Latitude, Longitude, Distance, Course, Rate, Elevation)

<span id="page-38-0"></span>

Get summary statistics for a single column in an animal data frame

# Usage

```
summarise_col(df, col)
```
#### Arguments

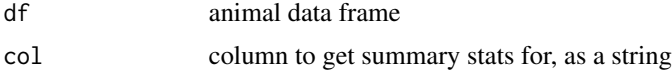

#### Value

data frame of summary stats for col

#### Examples

# Get summary statistics for Distance column of demo data

```
summarise_col(demo, Distance)
```
summarise\_unit *Summarise a number of animal datasets by GPS unit*

#### Description

Summarise a number of animal datasets by GPS unit

#### Usage

summarise\_unit(rds\_path)

# Arguments

rds\_path Path of .rds cow data file to read in

#### Value

summary statistics for animals by GPS unit

#### <span id="page-39-0"></span>Examples

# Read in .rds of demo data and summarise by GPS unit

```
summarise_unit(system.file("extdata", "demo_nov19.rds", package = "animaltracker"))
```
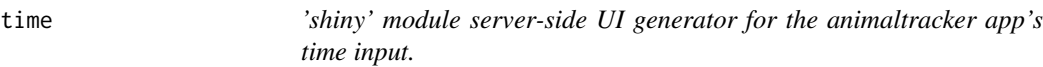

# Description

'shiny' module server-side UI generator for the animaltracker app's time input.

# Usage

```
time(input, output, session, type, meta, selected_ani)
```
# Arguments

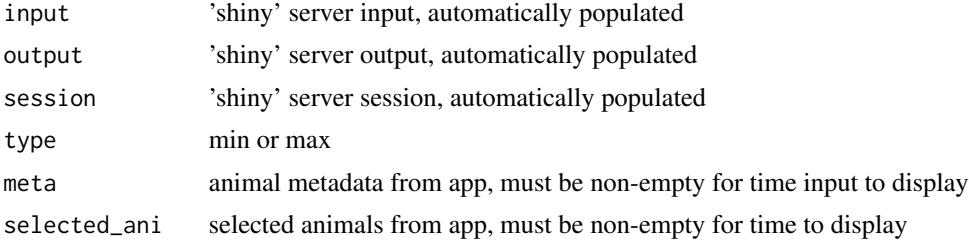

#### Value

'shiny' renderUI object for time input

timeOutput *'shiny' module UI output for the animaltracker app's time input*

#### Description

'shiny' module UI output for the animaltracker app's time input

# Usage

```
timeOutput(id)
```
# Arguments

id chosen ID of UI output

# <span id="page-40-0"></span>violin\_compare 41

# Value

'shiny' uiOutput for time input

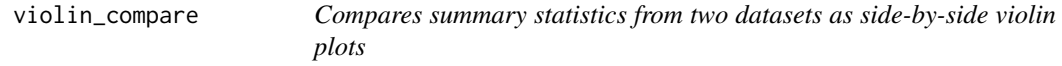

# Description

Compares summary statistics from two datasets as side-by-side violin plots

# Usage

```
violin_compare(df_summary, by, col_name, export = FALSE, out = NULL)
```
#### Arguments

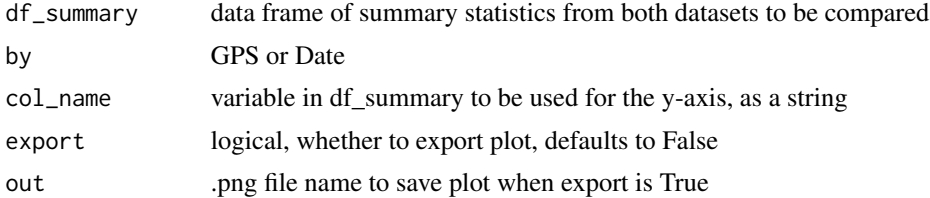

#### Value

side-by-side violin plots

#### Examples

```
# Violin plot comparing unfiltered and filtered demo data summaries by date for a single variable
## Summarise unfiltered demo
unfiltered_summary <- summarise_anidf(demo_unfiltered_elev, Date, Latitude, Longitude,
Distance, Course, Rate, Elevation, daily=FALSE)
## Summarise filtered demo
filtered_summary <- summarise_anidf(demo_filtered_elev, Date, Latitude, Longitude,
Distance, Course, Rate, Elevation, daily=FALSE)
## Join
```

```
summary <- join_summaries(unfiltered_summary, filtered_summary, "Date", daily=FALSE)
```
## Violin plot

```
violin_compare(summary, Date, "meanElev")
```
# <span id="page-41-0"></span>**Index**

∗ datasets demo, [14](#page-13-0) demo\_comparison, [15](#page-14-0) demo\_filtered, [15](#page-14-0) demo\_filtered\_elev, [15](#page-14-0) demo\_info, [16](#page-15-0) demo\_meta, [16](#page-15-0) demo\_unfiltered, [16](#page-15-0) demo\_unfiltered\_elev, [17](#page-16-0) app\_server, [3](#page-2-0) app\_ui, [4](#page-3-0) boxplot\_altitude, [4](#page-3-0) boxplot\_time\_unit, [5](#page-4-0) calc\_bearing, [5](#page-4-0) clean\_batch\_df, [6](#page-5-0) clean\_export\_files, [6](#page-5-0) clean\_location\_data, [7](#page-6-0) clean\_store\_batch, [9](#page-8-0) compare\_flags, [10](#page-9-0) compare\_summarise\_daily, [11](#page-10-0) compare\_summarise\_data, [12](#page-11-0) datePicker, [13](#page-12-0) datePickerOutput, [13](#page-12-0) deg\_to\_dec, [14](#page-13-0) demo, [14](#page-13-0) demo\_comparison, [15](#page-14-0) demo\_filtered, [15](#page-14-0) demo\_filtered\_elev, [15](#page-14-0) demo\_info, [16](#page-15-0) demo\_meta, [16](#page-15-0) demo\_unfiltered, [16](#page-15-0) demo\_unfiltered\_elev, [17](#page-16-0) detect\_peak\_modz, [17](#page-16-0) dev\_add\_to\_gitignore, [18](#page-17-0) get\_data\_from\_meta, [18](#page-17-0) get\_file\_meta, [19](#page-18-0)

get\_meta, [19](#page-18-0) histogram\_animal\_elevation, [20](#page-19-0) histogram\_time, [20](#page-19-0) histogram\_time\_unit, [21](#page-20-0) join\_summaries, [22](#page-21-0) line\_compare, [23](#page-22-0) lookup\_elevation\_aws, [23](#page-22-0) lookup\_elevation\_file, [24](#page-23-0) process\_elevation, [25](#page-24-0) qqplot\_time, [25](#page-24-0) quantile\_time, [26](#page-25-0) reactivePicker, [27](#page-26-0) reactivePickerOutput, [28](#page-27-0) reactivePlot, [28](#page-27-0) reactivePlotOutput, [29](#page-28-0) reactiveRange, [29](#page-28-0) reactiveRangeOutput, [30](#page-29-0) read\_columbus, [30](#page-29-0) read\_gps, [31](#page-30-0) read\_zip\_to\_rasters, [31](#page-30-0) run\_shiny\_animaltracker, [32](#page-31-0) run\_validation\_app, [32](#page-31-0) save\_meta, [33](#page-32-0) staticPicker, [33](#page-32-0) staticPickerOutput, [34](#page-33-0) stats, [35](#page-34-0) statsLabel, [36](#page-35-0) statsLabelOutput, [36](#page-35-0) statsOutput, [37](#page-36-0) store\_batch\_list, [37](#page-36-0) summarise\_anidf, [38](#page-37-0) summarise\_col, [39](#page-38-0)

summarise\_unit, [39](#page-38-0)

 $I<sub>N</sub>$  and  $I<sub>3</sub>$  and  $I<sub>43</sub>$ 

time , [40](#page-39-0) timeOutput , [40](#page-39-0)

violin\_compare , [41](#page-40-0)